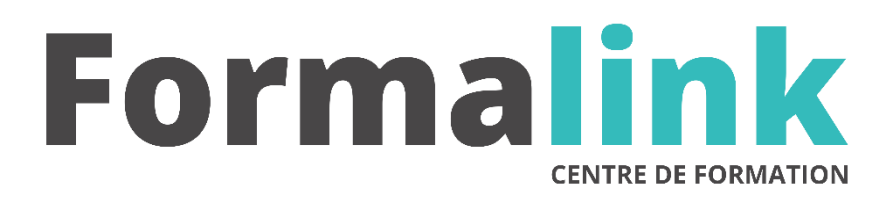

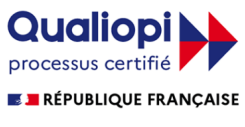

La certification qualité a été délivrée au titre<br>de la catégorie d'action suivante :<br>ACTION DE FORMATION

# **PACK WEB**

#### **PUBLIC PUBLIC PUBLIC**

Toute personne étant impliqué dans la gestion d'un site web

Avoir de bonnes notions en informatique et programmation

# **MODALITÉS D'ÉVALUATION**

#### *Exercice pratique*

*Evaluation de positionnement au début de la formation Evaluation continue (exercices applicatifs, ateliers pratiques) Evaluation des acquis à la fin de la formation par le formateur ; Évaluation de la qualité de la formation par le stagiaire* 

.

#### **OBJECTIF**

*A l'issue de la formation, le stagiaire sera capable de :* de créer et de gérer son site web de façon autonome*.*

#### **DUREE**

70 heures, 10 jours.

#### **LIEU DE FORMATION**

Voir convention.

#### **DATE**

Voir convention.

#### **NOMBRE MINIMUM ET MAXIMUM DE STAGAIRES PAR SESSION**

Minimum : 1 - Maximum : 12

#### **FORMALISATION A L 'ISSUE DE LA FORMATION**

Remise d'une attestation de formation.

#### **SUIVI DE LA FORMATION**

Feuille de présence.

#### **METHODES ET OUTILS PEDAGOGIQUES**

Formation dispensée par un formateur professionnel et plusieurs années d'expérience dans la formation Supports et Méthodes pédagogiques : accès internet et ordinateur, méthodologie propre a la création de site web, exercice pratique

#### **Jour 1 et 2**

## *Développement Internet : Initiation aux langages de programmation HTML, PHP et CSS*

#### **ALGORITHMIE**

Définition de l'algorithmique Méthode de résolution de problèmes Formalismes algorithmiques

#### **PRESENTATION DU LANGAGE HTML**

Sa Place sur le web Qualités et limites du langage

#### **SYNTAXE HTML**

Principes des langages à balises

Formater une page HTML

Comprendre la spécificité de chaque élément du format Débuter avec la mise en page : les attributs de balise

#### **Jour 3 et 4**

#### **LE LANGAGE PHP**

Concepts de base Syntaxe PHP Variables, littéraux et constantes Chaînes de caractères Opérateurs et expressions Opérateurs et expressions Structures de contrôle Formulaire en HTML Traitements des valeurs en PHP

#### **GESTION DES STYLES**

CSS - Syntaxe Présentation des feuilles de style Définition de règles Priorités des feuilles de style Priorités des règles Unités de valeur CSS - Propriétés de présentation Polices de caractères Taille et style du texte Image de fond Alignement Positionnement absolu et relatif Propriétés avancée **Jour 5 et 6**

## *CMS libre de droit : installation et configuration des CMS e-commerce libre de droit -*

Rédaction d'un cahier des charges Conception d'une première maquette de votre site Ouverture d'un hébergement internet Administrer un hébergement OVH Réserver un nom de domaine Contrôler les redirections Comptes e-mail de redirection et comptes POP Installation et configuration technique de la solution ecommerce Intégration du Front Office Importer un catalogue produit

#### **Jour 7,8 et 9** *Administrer un site e-commerce sous Magento et Prestashop -* Catégorisation avancée et non limitée pour structurer son catalogue Définition de famille de produits possédant leurs caractéristiques propres et paramétrables Gestion des produits configurables (choix de la couleur ou de la taille pour un t-shirt par exemple) Fonctions de cross-selling et de up-selling. Moteur de promotions (gestion des soldes, des bons de réduction et des promotions en fonction de la composition du panier) Gestion multi-boutiques Gestion avancée des devises, des taux de TVA et des frais de transports Gestion de newsletters Intégrer des contenus éditoriaux Contrôle des modules de paiement (Paypal, SIPS, OGONE, …) Gestion des factures et des avoirs Lecture des données statistiques (composition moyenne d'un panier, taux de transformation, produits les plus consultés…) Module de DataFlow permettant de faciliter les imports/exports de données Gestion des « wishlists » permettant de composer sa liste idéale de produits qu'on pourra ensuite partager avec ses proches Gestion des modules communautaires Gestion des messages cadeaux Comparateur de produits **Jour 10**

# *Marketing du web : fondement et outils des outils d'e-mailing et techniques de référencement*

### **E-MAILING**

Définition Lexique Législation Règles de composition d'un message e-mail **REFERENCEMENT** Définition Lexique Référencement On-Site Référencement Off-Site Mises en garde Les balises Meta W3C Duplicate Content Le Ranking **LES OUTILS** Installer Analytics Lancement et suivi de campagne e-mailing avec Emailing Online Contrôler une campagne de référencement avec Google

Adwords Analyser le trafic internet avec Google Analytics Suivre ses positions dans les moteurs avec Posi-Go